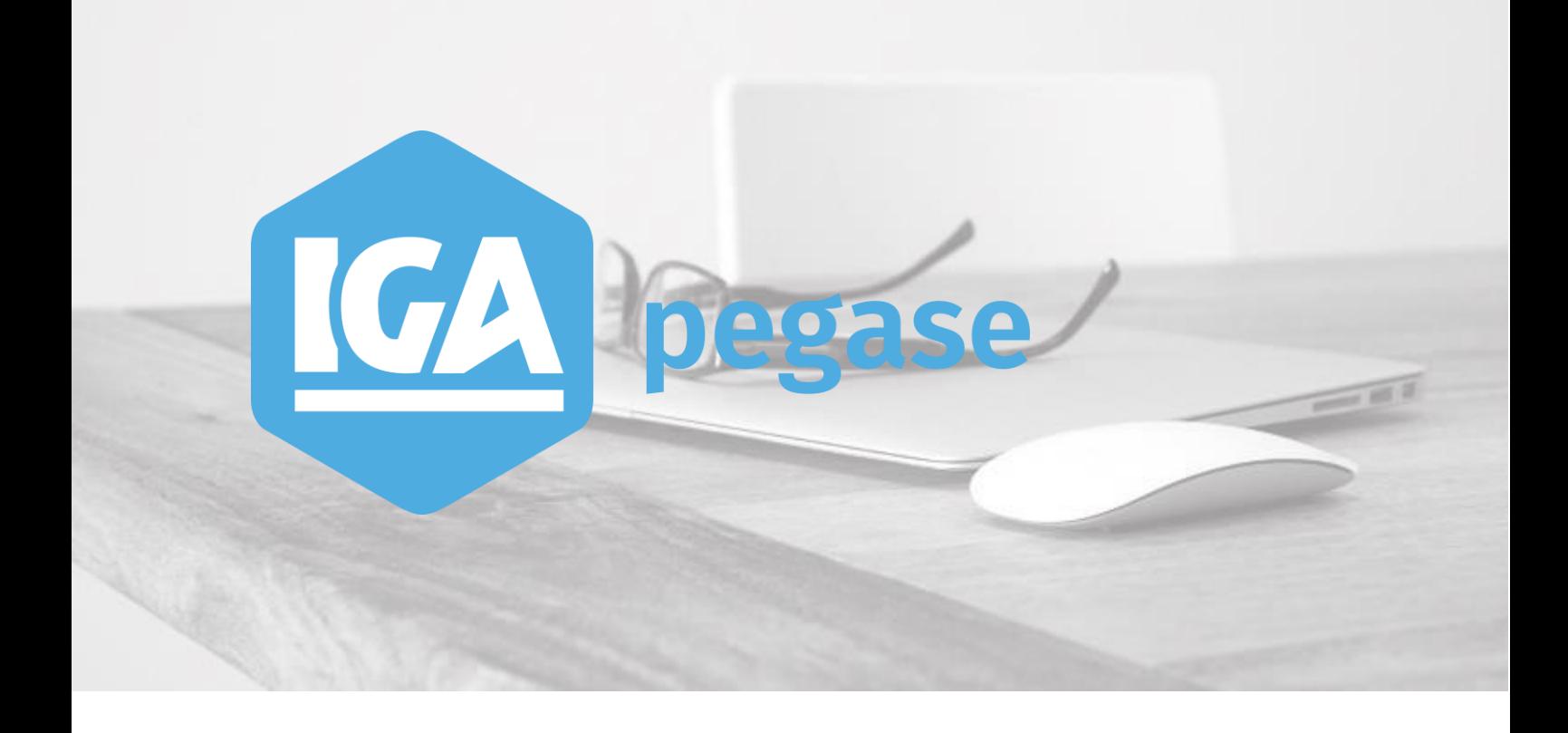

# NOVEMBRE 2018 - WINPASS -**Version 2.10.46**

**IGA Pégase**

60, rue Etienne Dolet – 92240 Malakoff  $\ell$  : +33 (0)1 84 19 53 00 |  $\le$  : **contact@iga.fr** |  $\cdot$  : *[www.iga.fr](http://www.iga.fr/)* 

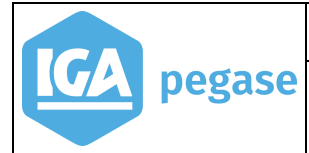

 $\overline{2}$ 

### Table des matières

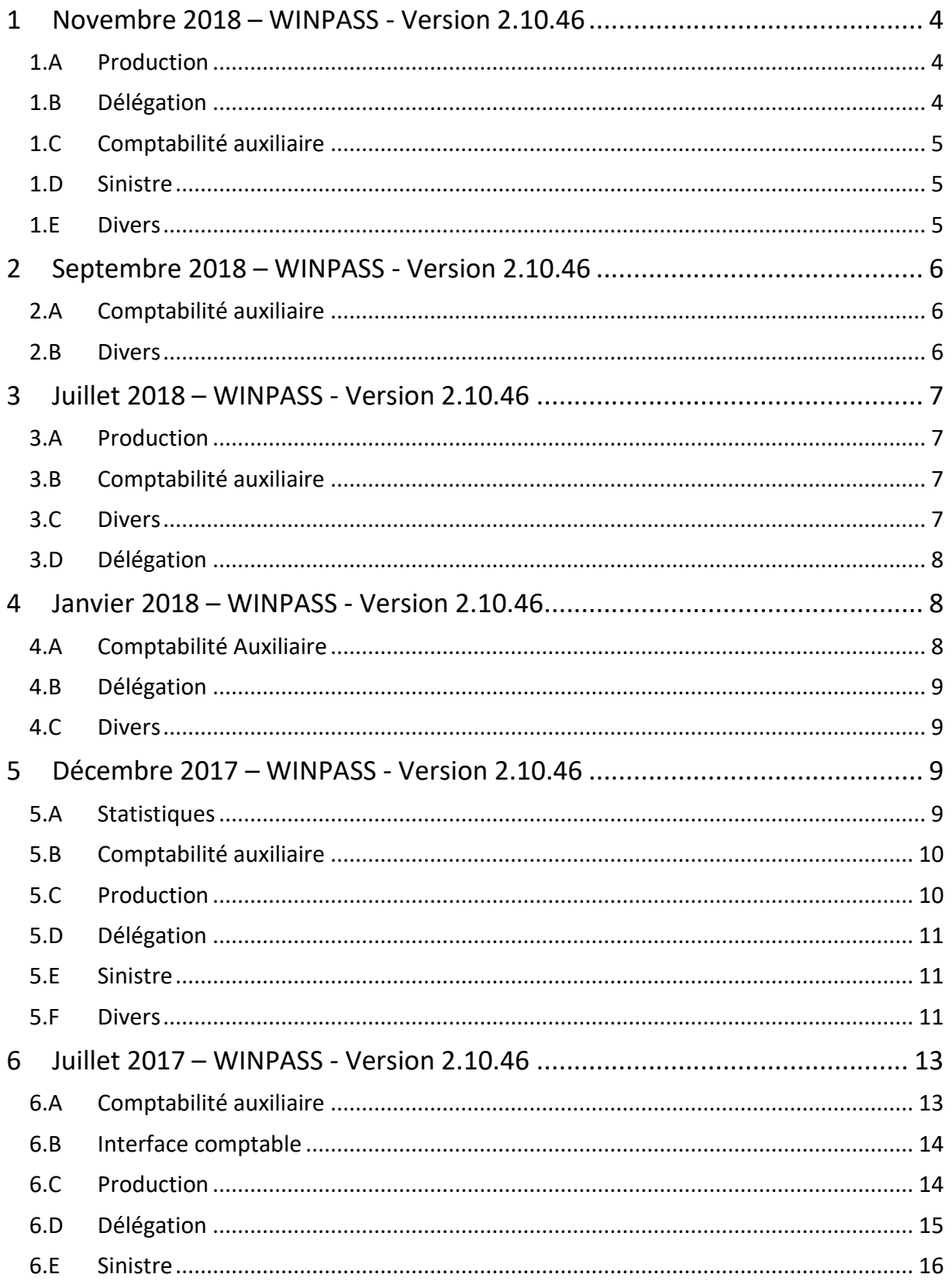

![](_page_2_Picture_0.jpeg)

<span id="page-2-0"></span>![](_page_2_Picture_28.jpeg)

![](_page_3_Picture_0.jpeg)

### **1 Novembre 2018 – WINPASS - Version 2.10.46**

#### 1.A Production

<span id="page-3-0"></span>![](_page_3_Picture_196.jpeg)

## <span id="page-3-1"></span>1.B Délégation

![](_page_3_Picture_197.jpeg)

![](_page_4_Picture_0.jpeg)

### 1.C Comptabilité auxiliaire

<span id="page-4-0"></span>![](_page_4_Picture_169.jpeg)

### <span id="page-4-1"></span>1.D Sinistre

![](_page_4_Picture_170.jpeg)

#### <span id="page-4-2"></span>1.E Divers

![](_page_4_Picture_171.jpeg)

![](_page_5_Picture_0.jpeg)

### <span id="page-5-0"></span>**2 Septembre 2018 – WINPASS - Version 2.10.46**

### 2.A Comptabilité auxiliaire

<span id="page-5-1"></span>![](_page_5_Picture_207.jpeg)

#### <span id="page-5-2"></span>2.B Divers

![](_page_5_Picture_208.jpeg)

![](_page_6_Picture_0.jpeg)

### <span id="page-6-0"></span>**3 Juillet 2018 – WINPASS - Version 2.10.46**

### 3.A Production

<span id="page-6-1"></span>![](_page_6_Picture_232.jpeg)

### <span id="page-6-2"></span>3.B Comptabilité auxiliaire

![](_page_6_Picture_233.jpeg)

#### <span id="page-6-3"></span>3.C Divers

![](_page_6_Picture_234.jpeg)

![](_page_7_Picture_0.jpeg)

![](_page_7_Picture_224.jpeg)

### <span id="page-7-0"></span>3.D Délégation

![](_page_7_Picture_225.jpeg)

## <span id="page-7-1"></span>**4 Janvier 2018 – WINPASS - Version 2.10.46**

#### 4.A Comptabilité Auxiliaire

<span id="page-7-2"></span>![](_page_7_Picture_226.jpeg)

![](_page_8_Picture_0.jpeg)

### 4.B Délégation

<span id="page-8-0"></span>![](_page_8_Picture_173.jpeg)

#### 4.C Divers

<span id="page-8-1"></span>![](_page_8_Picture_174.jpeg)

## <span id="page-8-2"></span>**5 Décembre 2017 – WINPASS - Version 2.10.46**

### 5.A Statistiques

<span id="page-8-3"></span>![](_page_8_Picture_175.jpeg)

![](_page_9_Picture_0.jpeg)

### 5.B Comptabilité auxiliaire

<span id="page-9-0"></span>![](_page_9_Picture_178.jpeg)

#### 5.C Production

<span id="page-9-1"></span>![](_page_9_Picture_179.jpeg)

![](_page_10_Picture_0.jpeg)

pegase

![](_page_10_Picture_167.jpeg)

### 5.D Délégation

<span id="page-10-0"></span>![](_page_10_Picture_168.jpeg)

### 5.E Sinistre

<span id="page-10-1"></span>![](_page_10_Picture_169.jpeg)

### 5.F Divers

<span id="page-10-2"></span>![](_page_10_Picture_170.jpeg)

![](_page_11_Picture_0.jpeg)

**12**

![](_page_11_Picture_97.jpeg)

![](_page_12_Picture_0.jpeg)

### <span id="page-12-0"></span>**6 Juillet 2017 – WINPASS - Version 2.10.46**

### 6.A Comptabilité auxiliaire

<span id="page-12-1"></span>![](_page_12_Picture_177.jpeg)

![](_page_13_Picture_0.jpeg)

![](_page_13_Picture_167.jpeg)

### 6.B Interface comptable

<span id="page-13-0"></span>![](_page_13_Picture_168.jpeg)

#### 6.C Production

<span id="page-13-1"></span>![](_page_13_Picture_169.jpeg)

![](_page_14_Picture_0.jpeg)

![](_page_14_Picture_161.jpeg)

### <span id="page-14-0"></span>6.D Délégation

![](_page_14_Picture_162.jpeg)

![](_page_15_Picture_0.jpeg)

### 6.E Sinistre

<span id="page-15-0"></span>![](_page_15_Picture_182.jpeg)

### 6.F Divers

<span id="page-15-1"></span>![](_page_15_Picture_183.jpeg)

![](_page_16_Picture_0.jpeg)

**17**

![](_page_16_Picture_50.jpeg)